# UNIT PLAN: 8th Grade - Still LIfe as Meditation [Digital Media]

#### **LESSON DETAILS**

|  | SUBJECT: Art | DATE: | TIME: 40 minutes per class |
|--|--------------|-------|----------------------------|
|--|--------------|-------|----------------------------|

#### UNIT FOCUS:

- Introduction to Observational Drawing
- Introduction to Constructional Drawing
- Introduction to Still Life Genre
- Introduction to Digital Media
- SEL Focus: Alternative Meditation with an Active Component
- SEL Focus: Slow Looking/Deep Looking [Mindfulness]

#### STANDARD(S):

VA:Cr2.1.8a: Demonstrate willingness to experiment, innovate, and take risks to pursue ideas, forms, and meanings that emerge in the process of artmaking or designing.

VA:Cr3.1.8a: Apply relevant criteria to examine, reflect on, and plan revisions for a work of art or design in progress.

VA:Re8.1.8a: Interpret art by analyzing how the interaction of subject matter, characteristics of form and structure, use of media, artmaking approaches, and relevant contextual information contributes to understanding messages or ideas and mood conveyed.

#### **OBJECTIVE:**

By the end of this Unit, students will be able to:

- Measure angles using their pencil and direct observation
- Measure proportion using their pencil and direct observation
- Engage in deep (slow) looking at both still life subjects and works of art
- Create contour line drawings from direct observation
- Create constructional linear block-in drawings from direct observation
- Create tone using crosshatching
- Create negative space drawings from direct observation
- Create a digital full color still life from direct observation

#### MATERIALS:

Digital - iPad or other drawing tablet, drawing tablet pen, procreate/or clipstudiopaint/ or adobe photoshop/illustrator, printer

#### Resources

#### Videos:

Ctrl+Paint unplugged: Visual Measuring

| https://www.youtube.com/watch?v=bQrqGsT1LUE&list=PLI68CIDpxTYREFVVjXI-Me1WXq0-4lig_&ind  |
|------------------------------------------------------------------------------------------|
| <u>ex=4</u>                                                                              |
|                                                                                          |
| Ctrl+Paint unplugged: Visual Measuring Proportion                                        |
| https://www.youtube.com/watch?v=eH444HP5WXU&list=PLI68CIDpxTYREFVVjXI-Me1WXq0-4lig_&i    |
| ndex=5                                                                                   |
|                                                                                          |
| Ctrl+Paint unplugged: Drawing Contour Lines                                              |
| https://www.youtube.com/watch?v=R2lyErHiwt0&list=PLI68CIDpxTYREFVVjXI-Me1WXq0-4lig_&inde |
|                                                                                          |
| <u>x=8</u>                                                                               |
|                                                                                          |
| Ctrl+Paint unplugged: Linear Blockin:                                                    |
| https://www.youtube.com/watch?v=JWWzFs3oQ5s&list=PLI68ClDpxTYREFVVjXI-Me1WXq0-4lig_∈     |
| <u>dex=8</u>                                                                             |
|                                                                                          |
| Ctrl+Paint unplugged: Drawing Negative Space:                                            |
| https://www.youtube.com/watch?v=1s3ERiR1hAs&list=PLI68CIDpxTYREFVVjXI-Me1WXq0-4lig_&inde |
| <u>x=11</u>                                                                              |
|                                                                                          |
| Ctrl+Paint unplugged: Crosshatching:                                                     |
| https://www.youtube.com/watch?v=dvkf5txSG-c&list=PLI68CIDpxTYREFVVjXI-Me1WXq0-4lig_&ind  |
| ex=9                                                                                     |
|                                                                                          |
| Ctrl+Paint unplugged: Simple Still Life:                                                 |
|                                                                                          |
| https://www.youtube.com/watch?v=t5JikOGuiV4&list=PLI68CIDpxTYREFVVjXI-Me1WXq0-4lig_&ind  |
| <u>ex=14</u>                                                                             |
|                                                                                          |
| How to Learn Digital Painting (Beginners) by Sinix:                                      |
| https://www.youtube.com/watch?v=iwRa5qTnr8o                                              |
|                                                                                          |
| The Best Brush for Digital Painting (Beginners) by Sinix:                                |
| https://www.youtube.com/watch?v=-Nt9fa8jZUE                                              |
|                                                                                          |
| How to Learn MORE Digital Painting (Intermediate) by Sinix:                              |
| https://www.youtube.com/watch?v=9QEGEBK6nIY                                              |
|                                                                                          |
| Painting with Devin Korwin   HEAVYPAINT #151 by Heavypoly                                |
| <u>https://youtu.be/P2uS_kzha9M?t=827</u> [13:45 - 17:51]                                |
| $\frac{11(195.7790010.9671203-K2H030111-027}{10.40}$                                     |
| Art Historical Pieces:                                                                   |
|                                                                                          |
| Richard Dadd                                                                             |

The Fairy Feller's Master-Stroke (1855–64) Tate https://upload.wikimedia.org/wikipedia/commons/9/95/Image-Dadd\_-\_\_Fairy\_Feller%27s.jpg

No Woman, No Cry Chris Ofili, 1998 mixed media, including acrylic paint, oil paint, and polyester resin <u>https://artsandculture.google.com/asset/view-in-light/bwEqkX2cKDce7Q?childassetid=ygGPI7L9</u> <u>OPC7TA</u>

#### Devin Korwin <u>https://www.devinkorwin.com/</u>

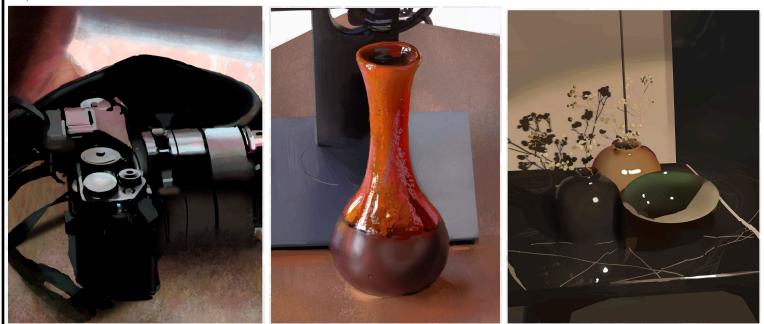

#### **Optional Readings**

How to use your Eyes by James Elkins <u>https://monoskop.org/images/9/92/Elkins\_James\_How\_to\_Use\_Your\_Eyes\_2000.pdf</u> [Recommended chapters:

- Postage Stamps [pgs 17 26]
- Oil Paintings [Pgs 35 42]
- Pavement [pgs 43 48]
- X-rays [pgs 49 62]
- The Shoulders [pgs. 147 160]
- The Face [pgs. 161 168]

## **Multiple Intelligences**

Kinesthetic, Linguistic, Mathematical, Interpersonal, visual/spatial.

### Vocabulary:

**Composition:** The arrangement of elements within a work of art.

**Thumbnail sketch:** A thumbnail is a very rough draft of your sketch. It is a smaller, simplified version, usually made on draft paper. It contains only the key shapes and objects of your sketch and leaves out the details. It also shows the main color areas and how different colors work together.

**Undersketch:** a preparatory drawing done on a painting ground before paint is applied,

**Negative Space:** Negative space in art, also referred to as "air space", is the space around and between objects. Instead of focusing on drawing the actual object, for a negative space drawing, the focus is on what's between the objects.

**Positive Space:** Positive space refers to the subject or areas of interest in an artwork, such as a person's face or figure in a portrait, the objects in a still life painting, or the trees in a landscape painting.

**Contour Line Drawing:** A contour line defines the outline of a form, as well as interior structure, without the use of shading.

- Primary Contour: Exterior out-liine
- Secondary Contour: Interior detail

**Analytical Drawing:** Analytic Drawing is a traditional style of pencil-and-paper drawing where an artist precisely constructs 2D projections of 3D shapes using the rules of perspective.

**Constructional Drawing:** Construction refers to the practice of breaking complex objects down into basic shapes. The artist then pieces these basic shapes together to form the more complex shape of the object that they wish to draw.

**"Blocking In":** a common and relatively simple method of underpainting that allows an artist to quickly sketch out the work by painting in simple "blocks," or shapes, of color. The later layers of paint added will serve to refine the details, colors, and lights and shadows.

**Cross Hatching:** a method of line drawing that describes light and shadow. The representation of light utilizes the white or openness of the page, while shadow is created by a density of crossed lines.

Tone: refers to the relative lightness or darkness of a colour

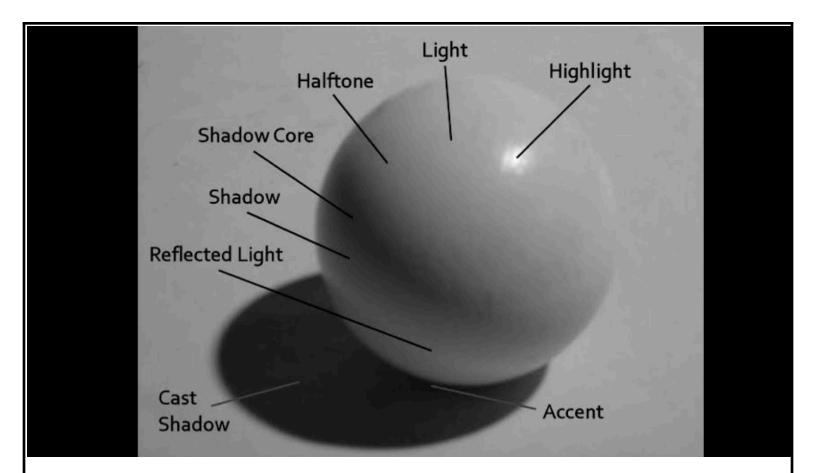

**Brushwork:** An artist's brushwork is their way of using their brush to put paint on a canvas and the effect that this has in the picture.

**Brush Stroke Economy:** Brush economy simply refers to the efficient use of brush strokes to convey information when painting. The more information you can pack into one stroke (the right value, shape, placement, color, and size), the better, almost always. It does a great deal for adding appeal to your work as well making things take less time (though it can take a lot of mental energy to work out how to most efficiently paint your subject this way)

### Procedure:

### Exploring Deep (a.k.a. slow) Looking Day 1

Based on: <u>https://www.tate.org.uk/art/guide-slow-looking</u>]

 Class will open with a silent free draw session for 20 minutes while listening to: <u>https://www.tate.org.uk/art/artists/richard-dadd-130/art-slow-looking</u>
The The Fairy Feller's Master-Stroke (1855–64) by Richard Dadd will be on screen for the duration of the podcast

2. Following the podcast, the Teacher will facilitate turn and talk with a following share out and add-on discussion model. This will take the remainder of the period.

Post-Podcast Turn and Talk/share out Questions:

- a. Why do you think I had you listen to this podcast? [would you have known any of this by just briefly looking at the painting?]
- b. What do you notice, what did you wonder about the topics brought up by the podcast? Did anything surprise you?
- c. The podcast brought up the question of whether or not it's ethical to enjoy artwork created by someone who has committed a moral atrocity what do you think? Why or why not? [death of the author vs. ideas of public accountability how this plays into art history]
- d. The Monk said "We see with our brains, not with our eyes" what do you think he means by that? Why or why not? [introduce concepts of prior knowledge, of cultural knowledge and how that affects the read of an art piece]
- 3. Teacher will distribute Unit Project Rubric for Students to keep in their folders

### Exploring Meditation Concepts & Engaging with slow looking/sketching everyday objects Day 2

- 1.) Teacher will re-introduce the concept of slow looking
- 2.) Students will practice deep looking on their own with the following work for five minutes [students will take notes on what they notice]. After the five minutes students will watch the Tate video on the same piece. Teacher will facilitate discussion on how it feels to spend time with a piece vs scrolling through images as we do everyday on social media. [How do you think the mode in which we consume media affects our perception of the media? E.g. scrolling through tiktok/insta/twitter vs. spending time in front of the piece in a museum vs. interacting with a piece of art in an art book; how we need to think about the way in which we want people to interact with our art]

No Woman, No Cry by Chris Ofili Still image (in light): <u>https://artsandculture.google.com/asset/view-in-light/bwEqkX2cKDce7Q?childassetid=yg</u> <u>GPI7L9OPC7TA</u>

Image in darkness: https://artsandculture.google.com/story/jwWBOxg6YyqCGQ

The Story of No Woman, No Cry | Tate: https://www.youtube.com/watch?v=fyjlduC3Ow0

3.) Teacher will demonstrate slow looking and visual note taking with a found object. Teacher will introduce the maxim, "The more you look, the more you see" Teacher will demonstrate the visual thinking strategy 10 x 2:

- a.) Look closely
- b.) List 10 words or phrases about any aspect
- c.) Repeat steps a & b
- 4.) Students will walk around the room and practice the visual thinking strategy 10 x 2 combined with visual notes taking for 5 10 minutes depending on time
- 5.) Teacher will call student attention back to them. Teacher will demonstrate the visual thinking strategy colors-shapes-lines:
  - a.) Spend some time looking at the artwork or object
  - b.) What colors do you see? [be specific]
  - c.) What shapes do you see?
  - d.) What lines do you see? [can also be phrased as "what kinds of lines would use to capture the textures you see? Rough, smooth, dotted?]
- 6.) Teacher will introduce the concept: "You can't draw or paint what you don't notice, this exercise is to train your eye to be more sensitive to what you're actually looking at"
- 7.) Students will walk around the room and practice the visual thinking strategy 10 x 2 combined with visual notes taking for 5 10 minutes depending on time
- 8.) Teacher will facilitate small group share where students can both share their own observations and objects as well as see how their peers took on the challenge
- 9.) Students will choose a classroom bound object to serve as their still life model

#### Practicing Observational Drawing Basics & Choosing a Still Life Subject Days 3, 4, 5

## Day 3:

- Teacher will play the following video: Ctrl+Paint unplugged: Visual Measuring: <u>https://www.youtube.com/watch?v=bQrqGsT1LUE&list=PLI68CIDpxTYREFVVjXI-Me1WXq0-4lig\_\_&index=4</u>
- 2. Students will do 10 of the recommended 20 rectangular prism, measuring angles exercise recommended at the end of the video [using the technique shown in the video, students will create 10 2 in x 3 in thumbnail sketches of any rectangular prism they have on hand, most likely their phone or a book in order to practice measuring angles with their pencils]
- 3. Students will small table share their quick sketches and critique each other's angles, with the teacher rotating through the room to provide help and insight to these small table critiques
- Teacher will play the following video: Ctrl+Paint unplugged: Visual Measuring Proportion <u>https://www.youtube.com/watch?v=eH444HP5WXU&list=PLI68CIDpxTYREFVVjXI-Me1WXq0-4I</u> ig\_&index=5
- 5. Students will use one of the objects that they studied last class as well as one of the

objects chosen by one of their tablemates to practice the measuring technique shown in the video [two total drawings]

6. Students will small table share their quick sketches and critique each other's proportions, with the teacher rotating through the room to provide help and insight to these small table critiques

#### Day 4:

- Teacher will play the following video: Ctrl+Paint unplugged: Drawing Contour Lines: <u>https://www.youtube.com/watch?v=R2lyErHiwt0&list=PLI68CIDpxTYREFVVjXI-Me1WXq0-4lig\_&index=8</u>
- 2.) Students will use one of the objects that they studied last class as well as one of the objects chosen by one of their tablemates to practice the contour line technique shown in the video [two total drawings]
- 3.) Students will small table share their quick sketches and critique each other's contour line drawings, with the teacher rotating through the room to provide help and insight to these small table critiques
- 4.) Teacher will facilitate a turn and talk to shore-out discussion on the phrase "Draw what you see not what you know" What do you think is meant by that?
- 5.) Teacher will play the following video: Ctrl+Paint unplugged: Linear Blockin: <u>https://www.youtube.com/watch?v=JWWzFs3oQ5s&list=PLI68ClDpxTYREFVVjXI-Me1WXq0-4li</u> <u>g\_&index=8</u>
- 6.) Students will use one of the objects that they studied last class as well as one of the objects chosen by one of their tablemates to practice the block in technique shown in the video [two total drawings]
- 7.) Students will small table share their quick sketches and critique each other's linear block-in drawings, with the teacher rotating through the room to provide help and insight to these small table critiques

### Day 5:

- Teacher will play the following video: Ctrl+Paint unplugged: Crosshatching: <u>https://www.youtube.com/watch?v=dvkf5txSG-c&list=PLI68CIDpxTYREFVVjXI-Me1WXq0-4lig</u> <u>&index=9</u>
- 2.) Students will practice creating one crosshatched drawing using subjects found in the art room. Depending on student drawing speed, Students are always encouraged to do more than one.
- 3.) Students will small table share their quick sketches and critique each other's use of crosshatching and tone matching in their drawings, with the teacher rotating through the room to provide help and insight to these small table critiques

- 4.) Teacher will play the following video: Ctrl+Paint unplugged: Drawing Negative Space: <u>https://www.youtube.com/watch?v=1s3ERiR1hAs&list=PLI68CIDpxTYREFVVjXI-Me1WXq0-4lig\_&index=11</u>
- 5.) Students will practice creating two small 3 in x 4 in quick sketches using subjects found in the art room. Depending on student drawing speed, Students are always encouraged to do more than two.
- 6.) Students will small table share their quick sketches and critique each other's negative space drawings, with the teacher rotating through the room to provide help and insight to these small table critiques

\*\*\*\*Before Students leave they will be given a physical paper instructing/reminding them that if they wish, they have the option to bring a still life object from home. This still life object will stay in the art room the duration of the project, so it should be something they will not need for the interim\*\*\*\*

### Completing the undersketch Days 6 & 7

Procedure:

- 1.) Teacher will play the following video: Ctrl+Paint unplugged: Simple Still Life: <u>https://www.youtube.com/watch?v=t5JikOGuiV4&list=PLI68CIDpxTYREFVVjXI-Me1WXq0-4lig\_\_&index=14</u>
- 2.) Using their initial objects that they close looked at in class 2, table mates will work together to build an interesting still life using all of their objects
- 3.) Teacher will guide Students in creating a blank canvas with the following properties:

Height: 11 in Width: 17 in. DPI: 400 Colorspace: CMYK

- 4.) Teacher will explain that students can crop as needed, but that this ratio is the largest we want to use since we will be printing using a standard printer. If we have access to a specialty printer then it would be a different conversation.
- 5.) Teacher will explain what DPI is and how it affects the quality of the print (DPI means dots per inch, and it refers to the printer output of detail per square inch. Web or screen DPI tends to be 72 DPI, which would be overwhelmingly blurry if printed as is)
- 6.) Teacher will explain what colorspace gamut is.
  - a.) RGB or sRGB is the colorspace most used for screens, and is reliant on how light blends color - hence red, green, blue, with all three of these colors combining to make white. This color model is known as the additive color model.
  - b.) CMYK is the colorspace most standard printers run on, with the four color cartridges

being used being Cyan, Magenta, Yellow, and Black (K - Keyplate, coming from old printmaking jargon for the black layer plate; the keyplate all the color layers were registered against). This color model is known as the subtractive color model.

- 7.) Students will then work on their undersketch of said still life with the goal of being halfway done at the end of class 6, and finishing their undersketch at the end of class 7
- 8.) Teacher will circulate the room to provide tableside demonstrations and advice as needed throughout Student studiowork time

### Digital Painting Days 8, 9, 10, 11

[Brushes used: Hard edge default brush, Soft edge default brush]

#### Day 8:

- Teacher will play the following video: How to Learn Digital Painting (Beginners) by Sinix <u>https://www.youtube.com/watch?v=iwRa5qTnr8o</u>
- 2.) Teacher will explain that Students can lay down an initial line drawing as an undersketch to help manage their proportions. This undersketch layer will eventually be turned off once no longer needed. In this project's case, the undersketch layer will be the line drawing Students created over the past two classes.
- 3.) Teacher will explain that for this study we are only using the default hard brush it's better to keep things simple when first starting out, especially when the goal is value grouping and appealing shape design.
- 4.) Using the same still life that the Students made their undersketch of, Students will create a distillation form study of said still life.
- 5.) Students will small table share their distillation studies and critique each other's use of shape and value grouping in their studies, with the teacher rotating through the room to provide help and insight to these small table critiques.
- 6.) This distillation study will be used a rough underlayer for the lighting situation of their final still life.
- 7.) Teacher will circulate the room to provide tableside demonstrations and advice as needed throughout Student studiowork time

### Day 9:

- 1.) Teacher will play the following video: How to Learn MORE Digital Painting (Intermediate) by Sinix: <u>https://www.youtube.com/watch?v=9QEGEBK6nIY</u>
- 2.) Teacher will reinforce the following big ideas:
  - a.) Work large to small, biggest brush first, only transitioning to a smaller brush once all the major pieces are blocked in. This helps prevent over detailing in one area of the canvas
  - b.) When to use soft brush:

- i.) To establish hue variation
- ii.) To reestablish unit if you accidentally get too wild with your shape variation or hue variation (it "knocks" things "back" into a more cohesive state)
- iii.) It can be used to blend, but your better bet is to focus more on stroke direction & economy than the soft brush for blending
- 3.) Students will use their distillation studies from last class as a jumping off point for their final paintings.
- 4.) Students will work the rest of the period at a low level volume on their still lives.
- 5.) Teacher will circulate the room to provide tableside demonstrations and advice as needed throughout Student studiowork time

Day 10 & 11 Procedure:

- 1.) Teacher will play the following video:
  - a.) Day 10:

The Best Brush for Digital Painting (Beginners) by Sinix: <a href="https://www.youtube.com/watch?v=-Nt9fa8jZUE">https://www.youtube.com/watch?v=-Nt9fa8jZUE</a>

b.) Day 11:

Painting with Devin Korwin | HEAVYPAINT #151 by Heavypoly https://youtu.be/P2uS\_kzha9M?t=827 [13:45 - 17:51]

- i.) Teacher will show Devin Korwin's website, and facilitate a "What do you notice, What do you wonder?" about 1 - 3 of his digital still life paintings <u>https://www.devinkorwin.com/</u>
- 2.) Students will work the rest of the period at a low level volume on their still lives.
  - a.) Day 10 Goal: 2/3 done with still Life
  - b.) Day 11 Goal: Fully Finished still life
- 3.) Teacher will circulate the room to provide tableside demonstrations and advice as needed throughout Student studiowork time

If needed, an additional workday can be provided

### Critique

### Day 12

- 1.) Students will self-score themselves against the rubric given, Students will write these scores on the back of the paper [5 minutes]
- 2.) Students will complete the self-critique worksheet [5 minutes]
- 3.) Students will participate in a full class gallery walk. [10 minutes] There will be a piece of paper placed next to every printed piece with the following chart printed on it:

| Praise | Critique | Comment |
|--------|----------|---------|
|        |          |         |

- 4.) Each student is to write both a critique and a praise or comment on a minimum of 5 pieces. Students are allowed to be anonymous.
- 5.) Class will be regrouped for a group gallery walk where the Student given feedback along with Teacher given feedback will be discussed. Students are encouraged to take notes in their sketchbooks of relevant feedback given, whether it was for their piece or a peer's. [10 minutes]

**Extension:** AT Students can always be pushed to include more detail, a higher level of accuracy, a higher level of shape design/appeal, or more thoughtful composition. If a Student finishes early they can always do more studies using any of the techniques discussed in unit (contour lines, cross hatching, negative space, linear block-in, value distillation study, digital painting)

ASSESSMENT: [Assess students' understanding and skills through their participation in discussions, the quality of their digital paintings, and their ability to critique their own and peers' work]

### **Class Observation Notes**

#### Project: Still Life as Meditation Unit

| Category                                                                    | Accomplished<br>Artist                                                                              | Developing<br>Artist                                                                                | Beginning<br>Artist                                                                                                    |
|-----------------------------------------------------------------------------|----------------------------------------------------------------------------------------------------|----------------------------------------------------------------------------------------------------|----------------------------------------------------------------------------------------------------|
| Points                                                                      | 30 - 21                                                                                             | 20 - 10                                                                                             | 9 - 0                                                                                                    |
| Material<br>Application<br>& Technique                                      | Demonstrates qualities &<br>characteristics of various<br>media, techniques &<br>processes.         | Demonstrates some<br>qualities &<br>characteristics of various<br>media, techniques &<br>processes. | Lacks demonstration of<br>qualities &<br>characteristics of various<br>media, techniques &<br>processes.                      |
|                                                                             | 30 - 21                                                                                             | 20 - 10                                                                                             | 9 - 0                                                                                                    |
| Project Criteria**                                                          | Insight and depth of<br>understanding for all<br>project criteria are<br>evident.                   | Some depth of<br>understanding of some<br>project criteria is evident.                              | Lacks understanding and<br>missing most project<br>criteria. Clearly a work in<br>progress.                                   |
|                                                                             | 5 - 4                                                                                               | 3 - 2                                                                                               | 1 - 0                                                                                                    |
| Completion                                                                  | All or most steps are<br>completed to the best of<br>student ability                                | Most or some steps are<br>completed, but needs<br>finishing touches.                                | Artwork appears to be a work in progress.                                                                                     |
|                                                                             | 10 - 9                                                                                              | 8 - 4                                                                                               | 3 - 0                                                                                                    |
| Studio Performance<br>(Time Management,<br>tool/material<br>responsibility) | Demonstrates a high<br>standard of studio<br>performance at all times.                              | Demonstrates good<br>studio performance most<br>of the time.                                        | Demonstrates little to no<br>quality of studio<br>performance.                                                                |
|                                                                             | 15 - 11                                                                                             | 10 - 6                                                                                              | 5 - 0                                                                                                    |
| Craftsmanship                                                               | Artwork reflects<br>deliberate control of tools<br>and media with a high<br>level of craftsmanship. | Artwork reflects<br>adequate control of tools<br>and media with some<br>level of craftsmanship.     | Artwork appears to be a<br>work in progress with<br>little to no control,<br>reflecting a very low level<br>of craftsmanship. |
|                                                                             | 10 - 8                                                                                              | 7 - 4                                                                                               | 3 - 0                                                                                                    |
| Creative Process                                                            | Expresses original ideas<br>& insightful perspective<br>with an appropriate level<br>of detail.     | Expresses original ideas,<br>but has few details.                                                   | Lacks original ideas and has few or no details.                                                                               |

\*\*Project Criteria:

- Student thoughtfully engaged in the Visual Thinking Strategy pre-work: 10 x 2 Observations, Color-Shape-Line/Texture Observations
- All Studies are completed to the best of Student Ability (Visual Measuring proportion rectangular prism studies, Visual Measuring Object Study, Contour Lines Study, Cross HatchingStudy, Negative Space Study, Linear Block-in, Value Distillation Study)
- Final Still Life includes undersketch layer, value distillation layer, and shows high effort in maintaining a thoughtful edge control, stroke economy, and color choices

| Name        | :                                                      | Date:                    | Class:                |
|-------------|--------------------------------------------------------|--------------------------|-----------------------|
| Projec      | ct Description (What did you make?):                   |                          |                       |
|             |                                                        |                          |                       |
| 3 Thin<br>• | ngs I learned:<br>New Skill I learned:                 |                          |                       |
|             |                                                        |                          |                       |
| •           | Something I learned about myself as an                 | artist:                  |                       |
|             |                                                        |                          |                       |
| •           | Something I learned from looking at my                 | peer's work:             |                       |
|             |                                                        |                          |                       |
|             |                                                        |                          |                       |
|             | ngs that were successful in my piece:                  |                          |                       |
|             |                                                        |                          |                       |
| 2.          |                                                        |                          |                       |
|             |                                                        |                          |                       |
|             | ect of your piece that you would do differen<br>How?): | ntly next time (What cha | anges would you make? |

\_\_\_\_\_

•

\_\_\_\_\_

| Nombr                                     | re:                                                   | Fecha:                | Clase:               |  |
|-------------------------------------------|-------------------------------------------------------|-----------------------|----------------------|--|
| Descripción del proyecto (¿Qué hiciste?): |                                                       |                       |                      |  |
| 3 cosa<br>•                               | s que aprendí:<br>Nueva habilidad que aprendí:        |                       |                      |  |
| •                                         | Algo que aprendí sobre mí mismo como a                | irtista:              |                      |  |
| •                                         | Algo que aprendí al ver el trabajo de mis             | compañeros:           |                      |  |
| 2 Cosa<br>1.                              | as que tuvieron éxito en mi pieza:                    |                       |                      |  |
| 2.                                        |                                                       |                       |                      |  |
| 1 aspe<br>¿Cómo                           | ecto de tu pieza que harías diferente la próx<br>o?): | kima vez (¿Qué cambic | os harías? ¿Por qué? |  |